## МЕТОДЫ ОЧИСТКИ ДАННЫХ: СВЕРКА ПО СПРАВОЧНИКАМ

© Николаенко В.С., 2023

a ka

Первый (**bic\_list.lgd**) представляет собой загрязненный список из некоторых банковских идентификационных кодов (БИК) отделений Сбербанка: в нем присутствуют опечатки, ошибки, некорректные БИК.

bic\_sberbank. lgd

bic\_list.lgd

Второй набор (**bic\_sberbank.lgd**) — полный, стандартизированный справочник БИК отделений Сбербанка, в котором не содержится ошибок.

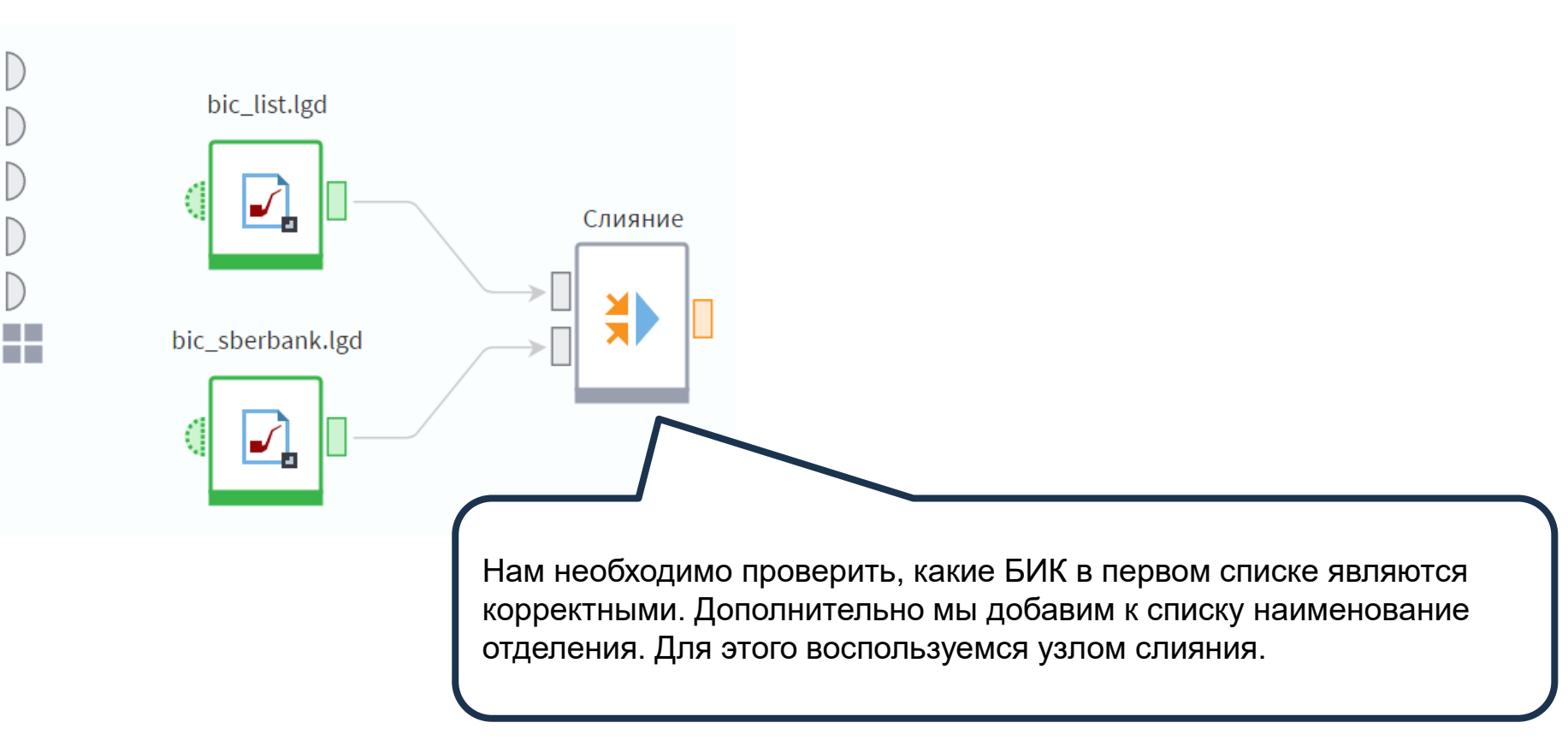

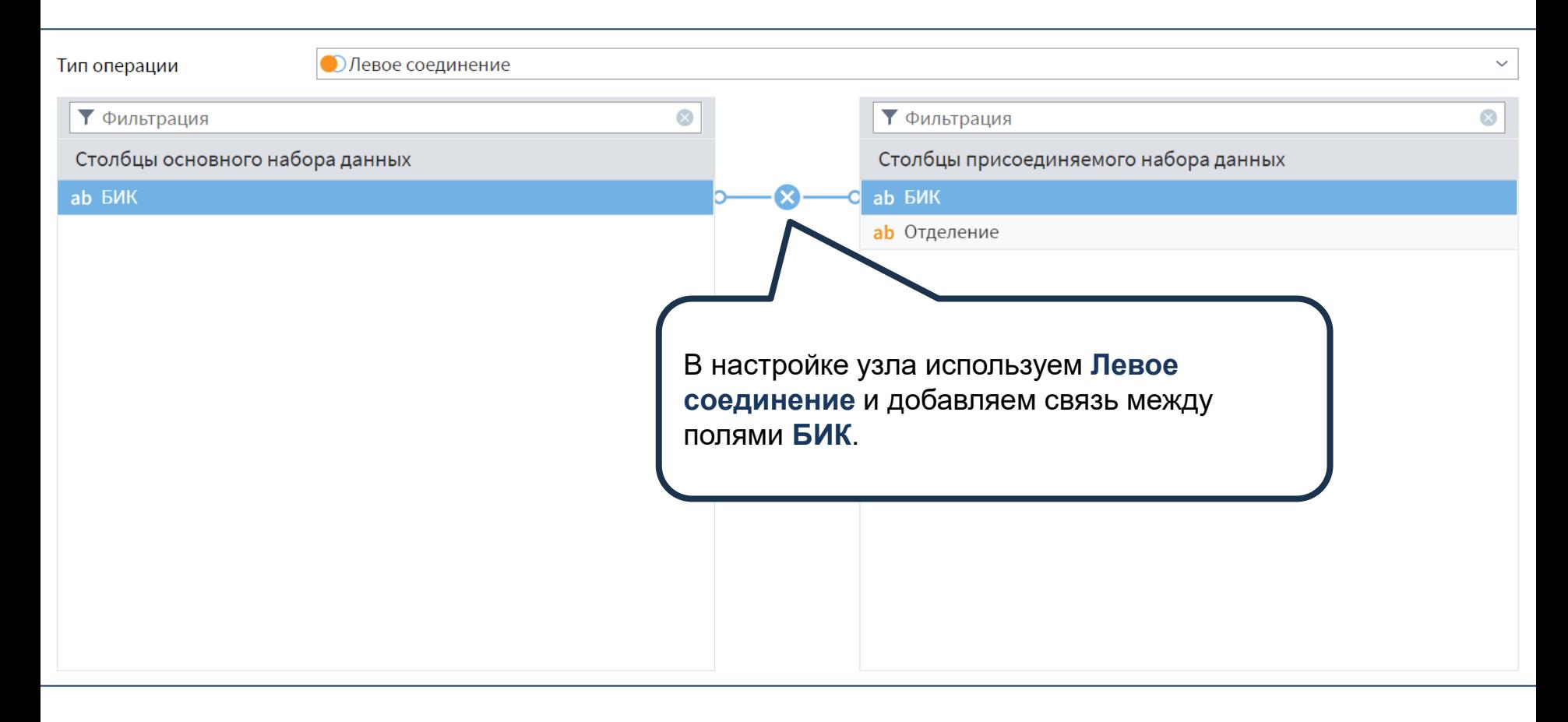

Тогда на выходе получаем следующий набор данных. Здесь если информация об отделении банка отсутствует, значит БИК в исходном списке некорректный.

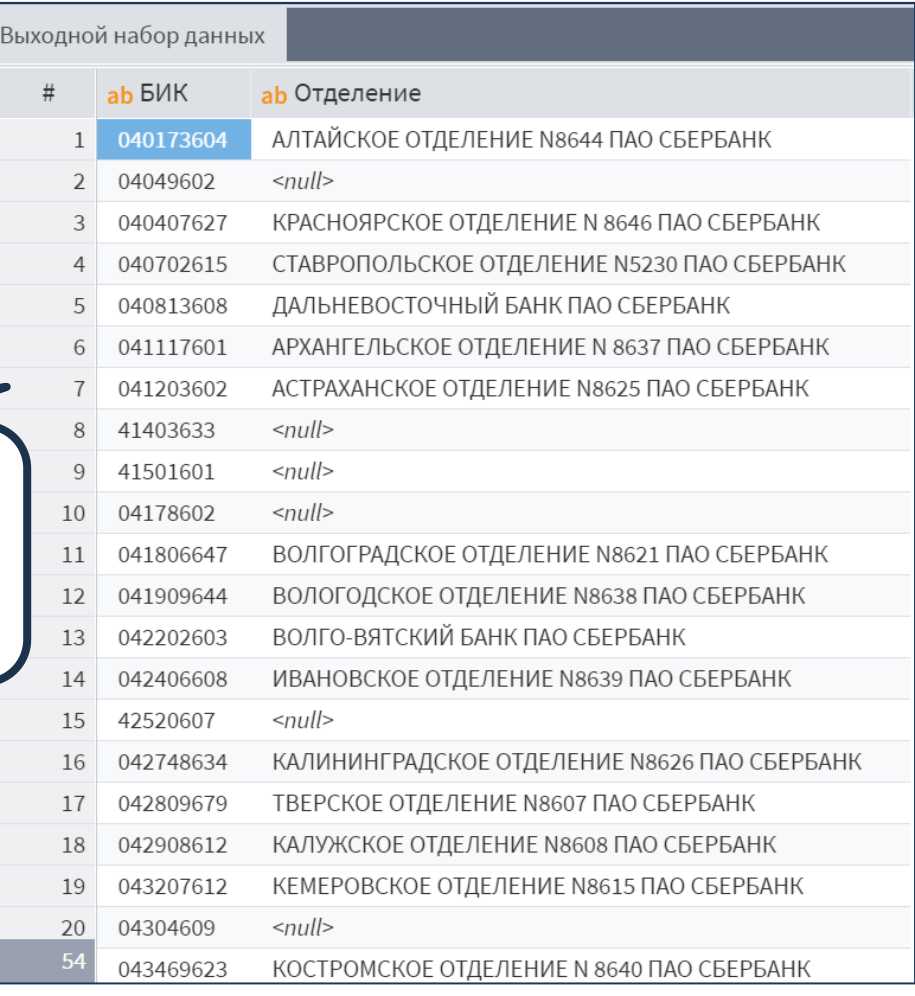

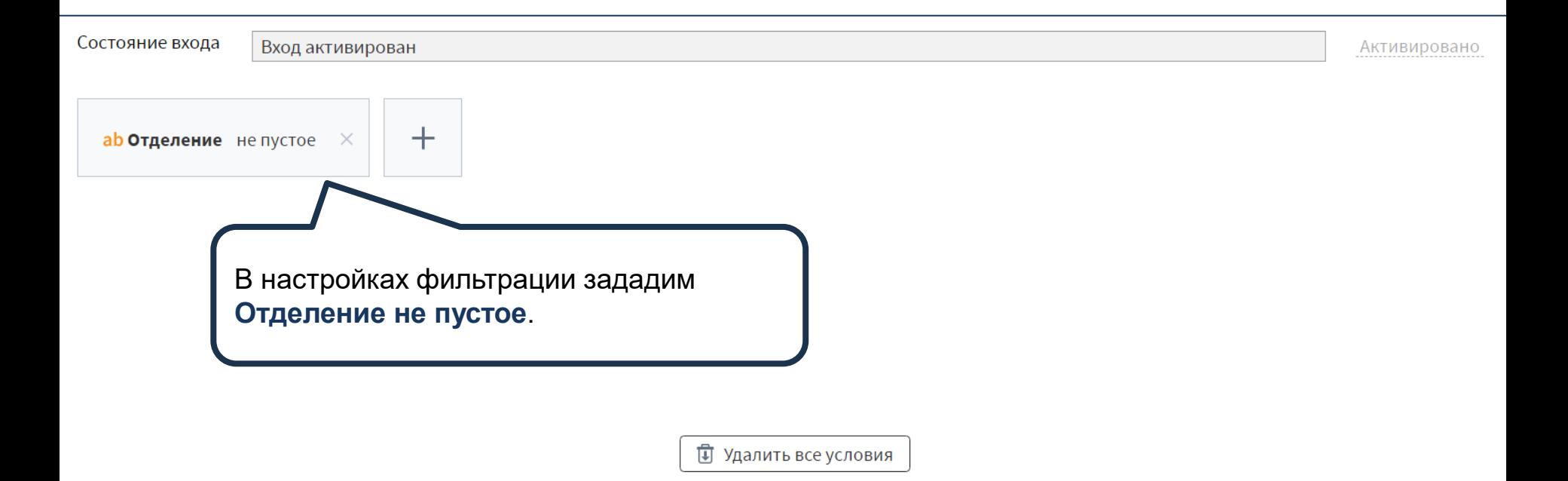

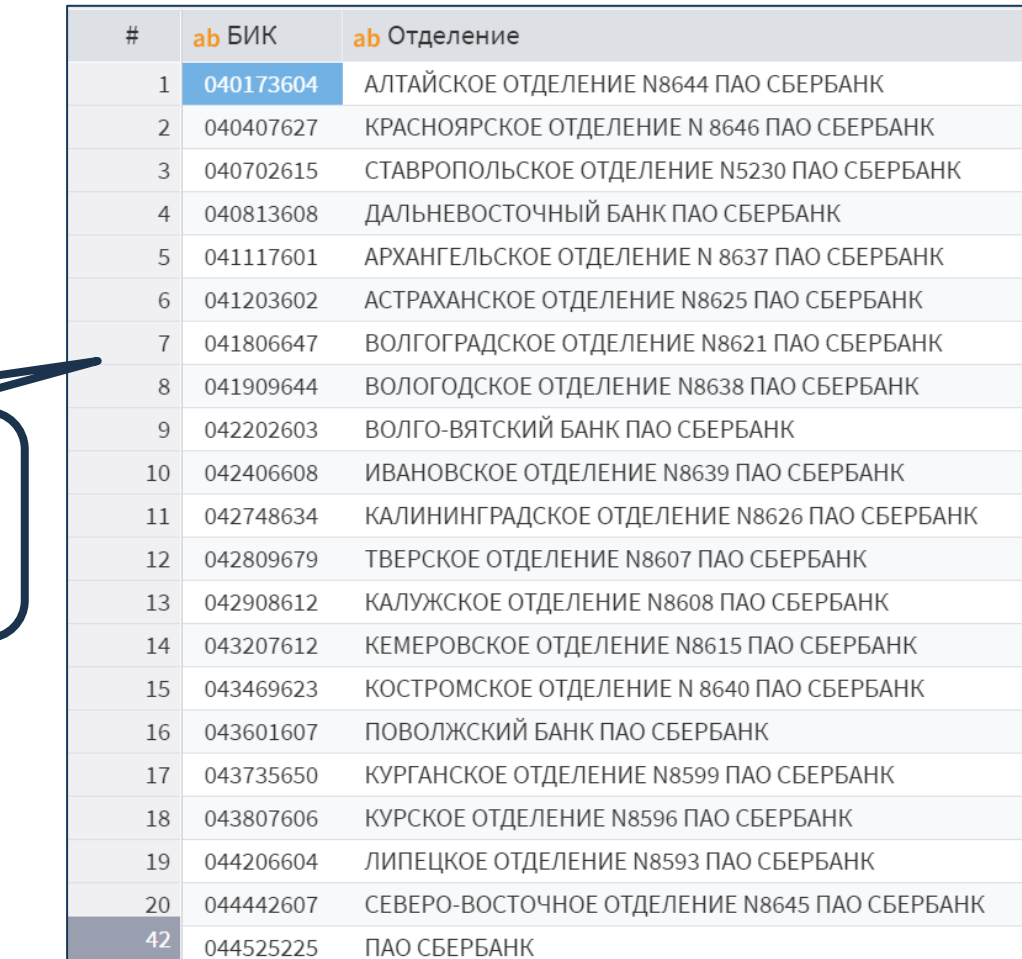

Теперь на первым выходе мы получили список идентификаторов, которые точно были указаны корректно.

На втором выходе — 12 записей, которые содержат ошибки. Как известно, БИК должен начинаться с 04 и содержать 9 знаков. Легко заметить, что некоторые коды начинаются с 4. Можно предположить, что в таких случаях в БИК отсутствует первая цифра — 0 добавить ее и провести повторную сверку со справочником. Сделаем это.

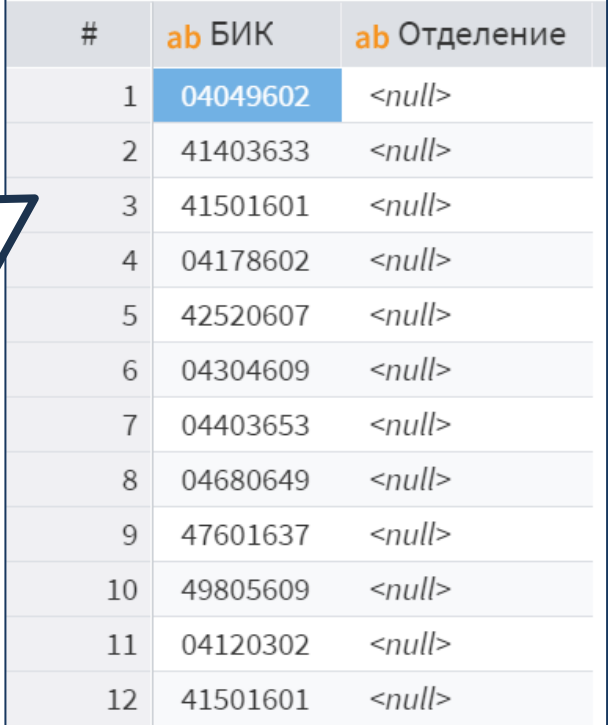

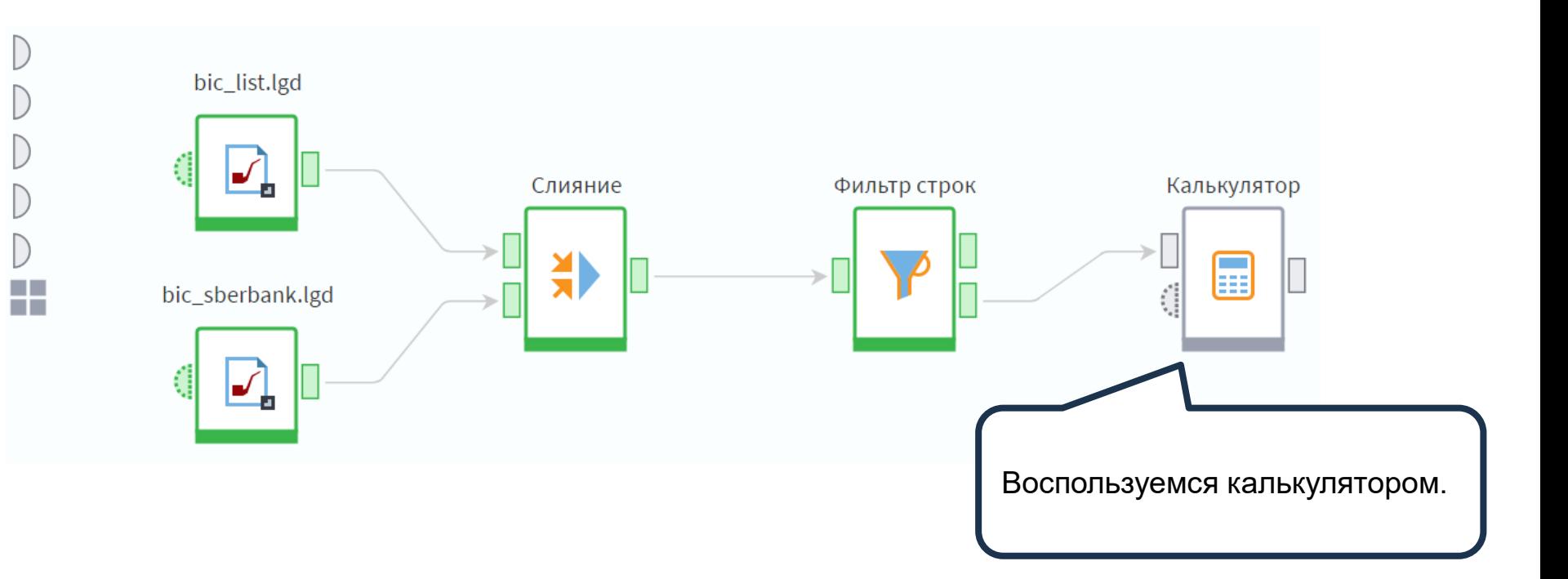

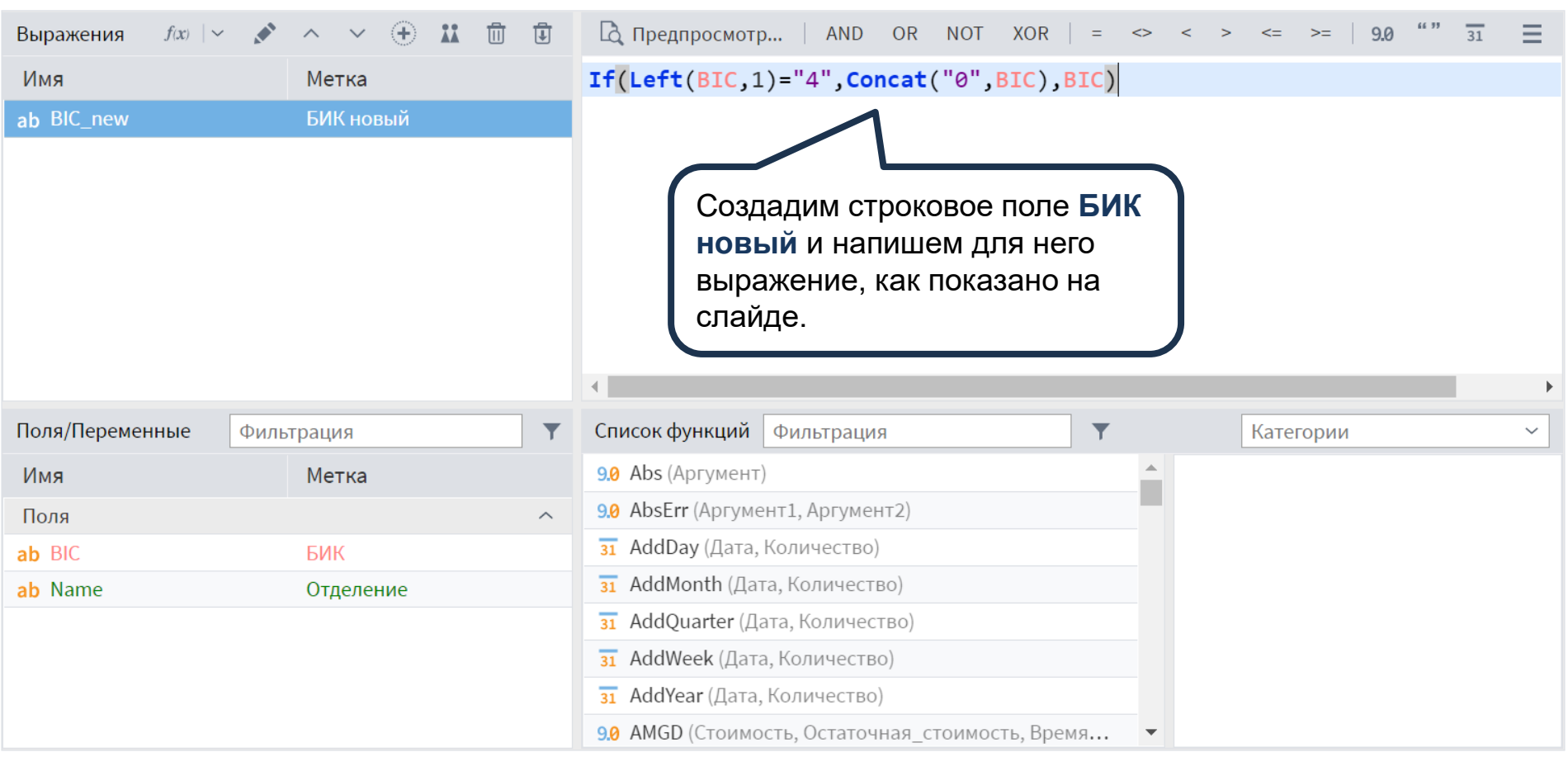

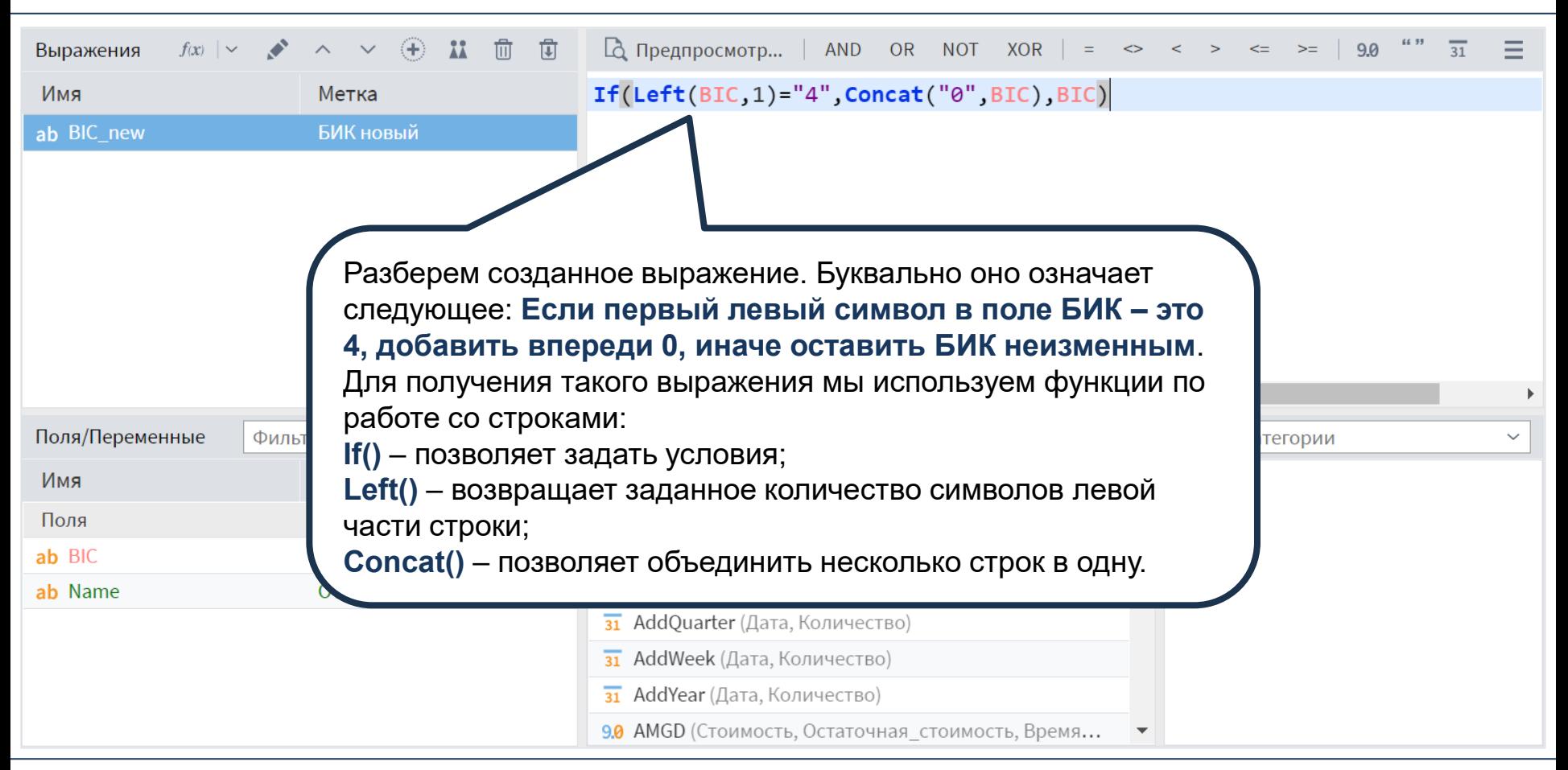

На выходе калькулятора получаем набор данных, который представлен на слайде. Поле **Отделение** исключили, так как оно содержит пустые записи и не несет полезной информации.

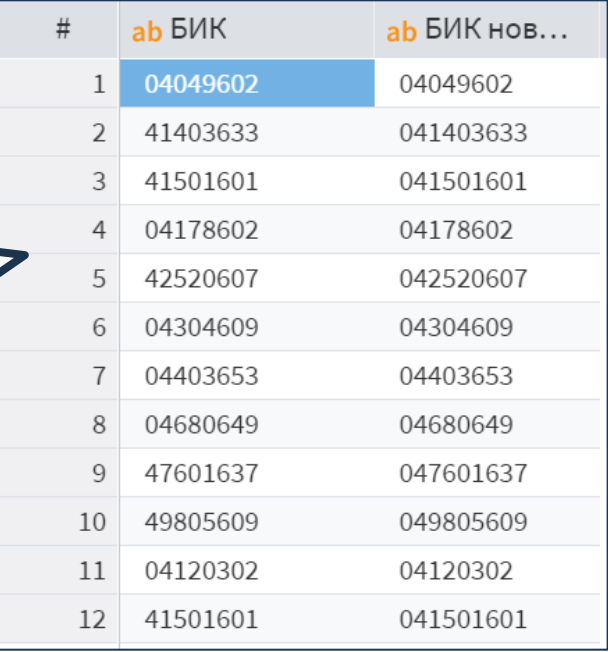

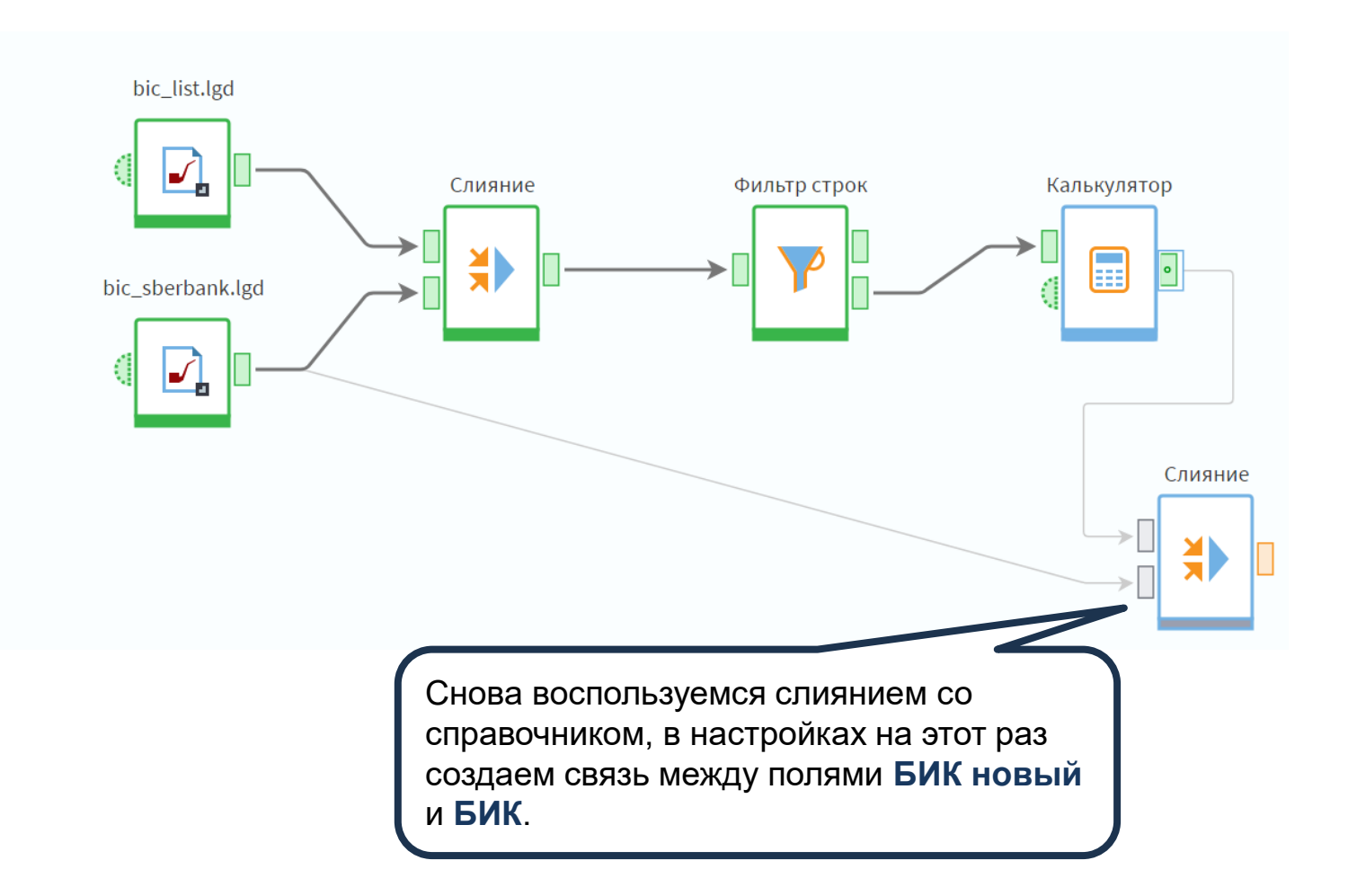

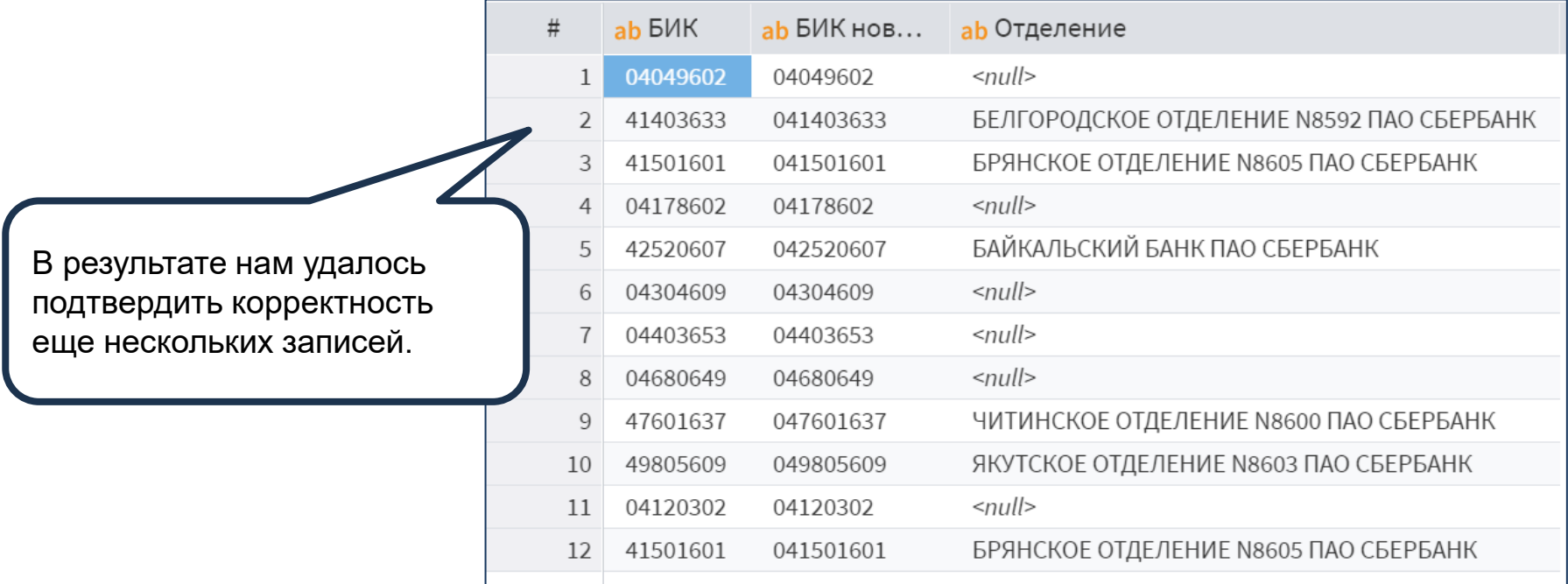

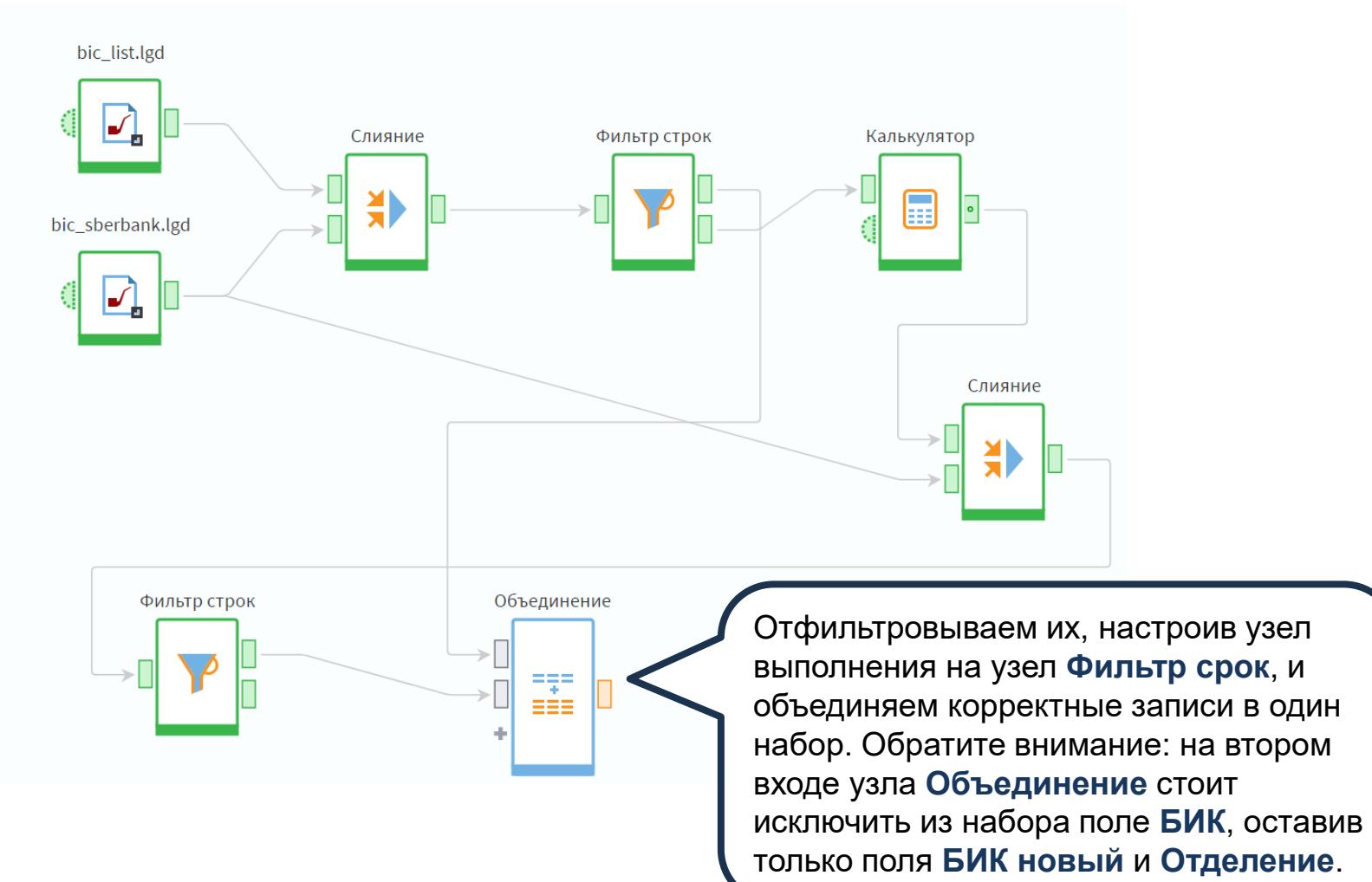

© Николаенко В.С ., 2023

H

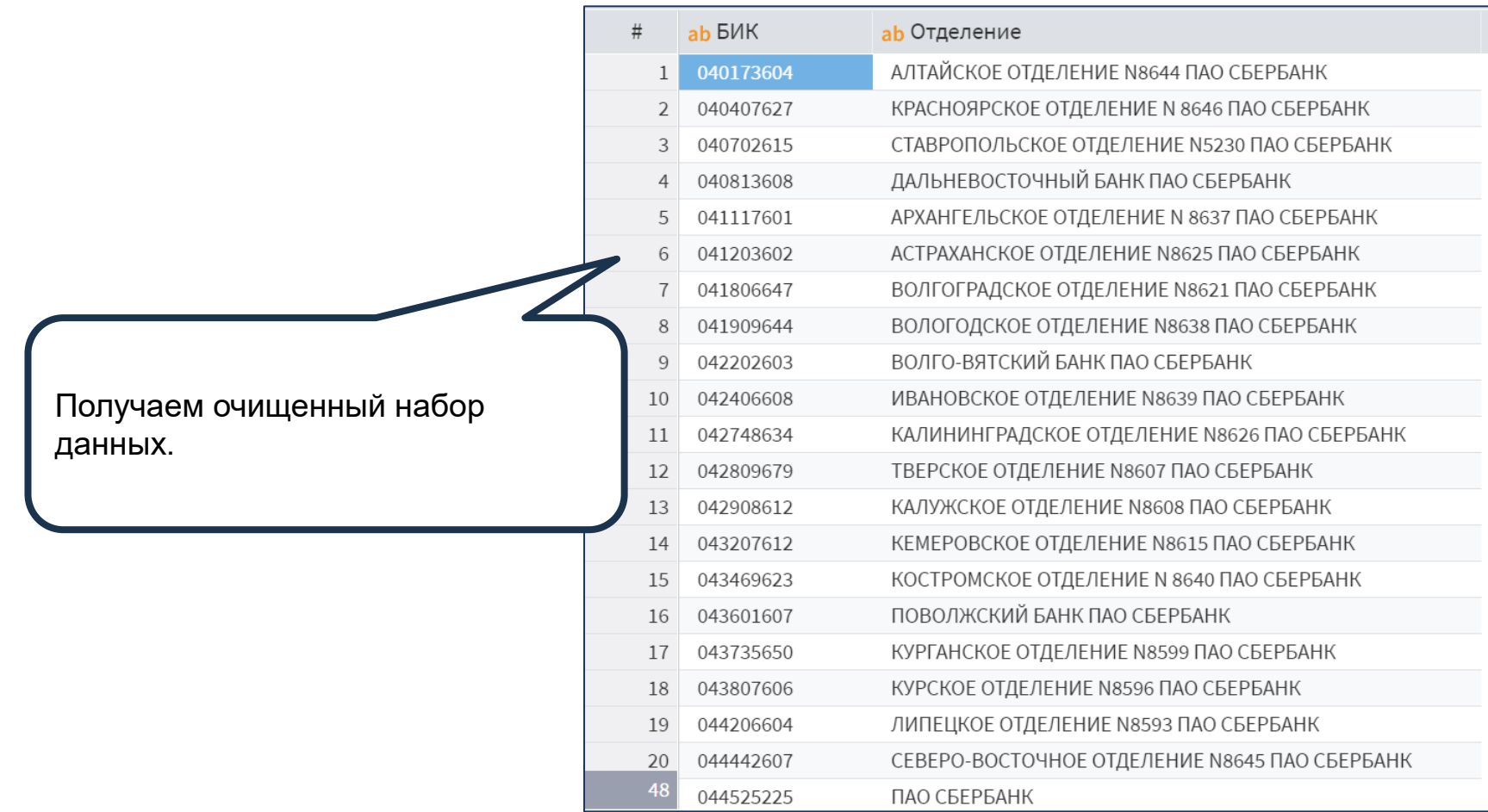